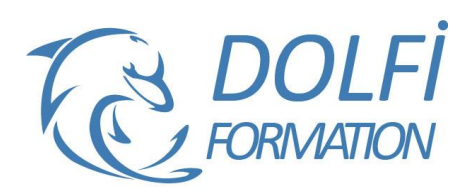

# **Formation Access De A à Z**

**Référence : ACC07**

**Durée : 10 jours / 70 heuresTarif de la formation : 3400 €HT / 4080 €TTC**

### **OBJECTIF DE LA FORMATION**

Connaître et optimiser le principe de création d'une base de données relationnelle et de ses outils (table, requête, formulaire, état).

#### **PARTICIPANT**

Toute personne désirant une première approche du logiciel Access.

### **PRÉ-REQUIS**

Connaissance de Windows. Une pratique d'Excel serait un plus.

#### **FORMATEURS**

Spécialiste en Bureautique

### **MODALITÉS ET PÉDAGOGIE**

- Questionnaire d'évaluation en début et en fin de formation

- Cas pratiques et études de cas, Quiz
- Horaires : 9h00 à 12h30 13h30 à 17h00
- Nombre maximum de stagiaires : 8
- Formation disponible à distance ou en présentiel

#### **PROGRAMME**

### **DEFINITION D'UNE BASE DE DONNEES RELATIONNELLE**

Concept et terminologie

Présentation de l'interface

Présentation des objets (Table, requête, formulaire, état)

Définition du modèle relationnel - étude de cas sur papier

### **CREATION ET UTILISATION DES TABLES**

Création des champs

Définition des propriétés principales des champs et des tables

Définition des clés et index

Réorganisation, insertion et suppression des champs Saisie de données

Recherche et filtrage

### **CREATION DE RELATIONS ENTRE TABLES**

Notion d'intégrité référentielle Création, modification et suppression des relations Impression des relations

### **CREATION ET UTILISATION DE REQUETES SELECTION**

Choix des tables et des champs Tris et critères de sélection Création de champs calculés Regroupement simple

- Méthode interactive et intuitive
- Support Stagiaire
- Assistance téléphonique
- Attestation de fin de stage
- Questionnaire de fin de formation

### **CREATION ET UTILISATION DE FORMULAIRES**

Création de formulaires à l'aide de l'assistant Saisie de données Modification et amélioration du formulaire

## **CREATION ET UTILISATION DES ETATS**

Création d'états à l'aide de l'assistant Etat simple Etat avec regroupement

**RAPPEL DES FONDAMENTAUX**

Schéma relationnel et création de tables Rôle des requêtes, formulaires et états

### **ALLER PLUS LOIN DANS LE SCHEMA RELATIONNEL**

Les trois types de relation Notion de jointure

### **ALLER PLUS LOIN AVEC LES REQUETES**

Requêtes paramétrées Propriétés des requêtes Requêtes de non correspondance Recherche de doublons Regroupements complexes Requêtes action

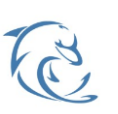

#### **DOLFI Formation**

91 rue Saint Lazare 75009 PARIS – RCS : B438093791 – Siret : 438 093 791 00046 Tel : 01 42 78 13 83 – Fax : 01 40 15 00 53 – : **[formation](mailto:formation@dolfi.fr)@dolfi.fr** Retrouver toutes les informations sur nos stages : **[https://www.dolfi.fr](https://www.dolfi.fr/)**

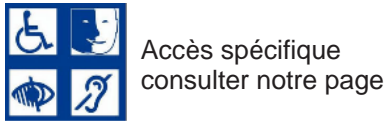

# **ALLER PLUS LOIN AVEC LES FORMULAIRES**

Formulaire principal et sous formulaire Contrôles et propriétés Calculs récapitulatifs Mise en forme et mise en page d'un formulaire Automatiser une tâche simple par un bouton de commande

# **ALLER PLUS LOIN AVEC LES ETATS**

Création d'états complexes :

- Etats et sous états
- Tris et regroupements
- Contrôles calculés

### **IMPORTATION ET EXPORTATION DE DONNEES**

Importations à partir d'Excel Importations à partir de fichiers texte Exportations à partir d'Access

### **RAPPEL DE LA MODELISATION DE DONNEES**

Schéma relationnel et structure des tables

### **IMPORTATION DE DONNEES**

Importations à partir d'Excel Importations à partir de fichiers texte (txt ou CSV) délimité ou Longueur Fixe Sauvegarde des paramètres d'importation

### **ATTACHEMENT DE DONNEES**

Attacher des tables Access Attacher des fichiers Excel ou Txt Gestion des liens

### **RETRAITEMENT DE DONNEES PAR LES REQUETES**

Calculs élaborés Regroupements complexes Requêtes Action Requêtes Union et sous-requêtes SQL

### **AUTOMATISATION DES TRAITEMENTS PAR DES MACROS**

Concepts de base des Macros Access Etudes de cas d'automatisation :

- Enchaînement de l'importation et le retraitement de données
- Archivage de données et mise à jour
- Production d'un état de synthèse

### **RETRAITEMENT FINAL DANS EXCEL**

Création de liens Excel-Access Création de Tableaux croisés Dynamiques à partir des données Access

### **MODELISATION DE DONNEES**

Schéma relationnel et structure des tables Organisation de l'Application en deux bases : Back End et Frontale

### **CREATION DE FORMULAIRES ELABORES**

Formulaires et sous-formulaires Utilisation approfondie des divers contrôles (contrôle onglet, groupe d'options, listes déroulantes…) Propriétés d'interface des formulaires Gestion des évènements Création de boîtes de dialogue et écrans d'accueil

## **OPTIMISATION DE L'INTERFACE PAR LES MACROS**

Listes déroulantes de recherche Validation de données lors de la saisie Verrouillage et déverrouillage des données Activation ou désactivation des contrôles Editions sélective Un aperçu de VBA pour l'automatisation de tâches standard

### **PERSONNALISATION DE L'INTERFACE DE L'APPLICATION**

Spécification de l'écran d'accueil Désactivation des touches d'accès Reconfiguration du clavier Spécification d'un mot de passe

### **GESTION DE L'APPLICATION**

Options Générales **Documentation** Dépendances d'objets

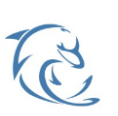

#### **DOLFI Formation**

91 rue Saint Lazare 75009 PARIS – RCS : B438093791 – Siret : 438 093 791 00046 Tel : 01 42 78 13 83 – Fax : 01 40 15 00 53 – : **[formation](mailto:formation@dolfi.fr)@dolfi.fr** Retrouver toutes les informations sur nos stages : **[https://www.dolfi.fr](https://www.dolfi.fr/)**

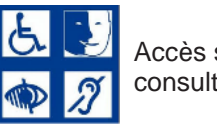

Accès spécifique consulter notre page